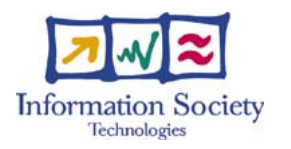

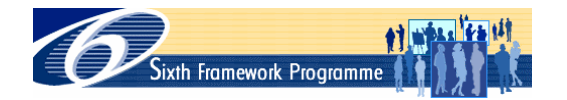

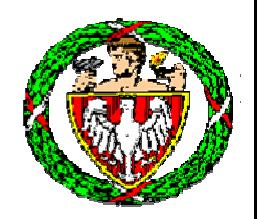

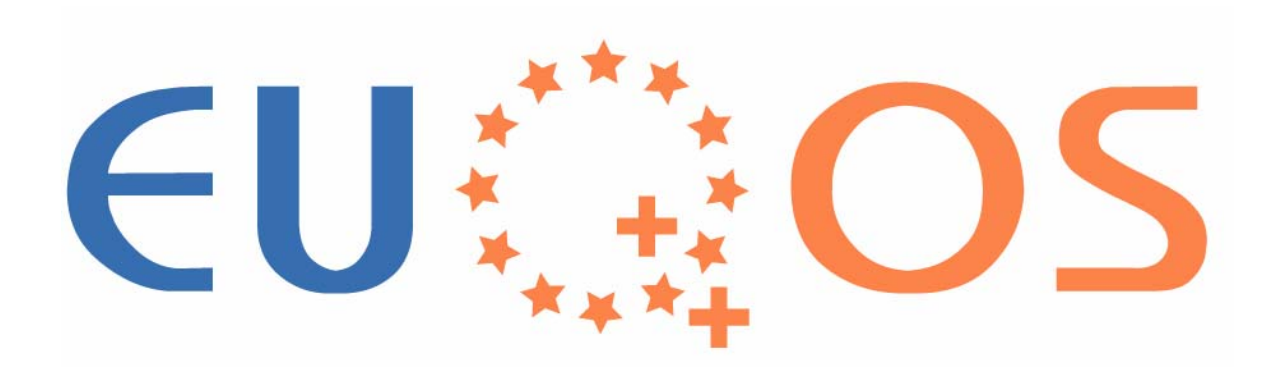

#### **EuQoS and measurements**

Marek Dabrowski (WUT), Andrzej Beben (WUT), Philippe Owezarski (LAAS), Xavi Masip (UPC), Rene Serral Gracia (UPC), Gerardo Garcia de Blas (TID)

EEQoS Workshop, Paris, 22 June 2005

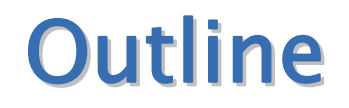

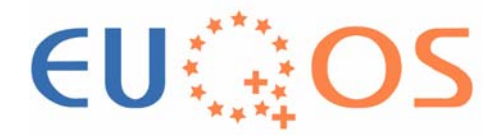

- **Introduction**
- **EuQoS Monitoring and Measurement System** (MMS)
- **Measurement tools for EuQoS trials**
- **Measurement tools for supporting EuQoS** system
- **Summary**

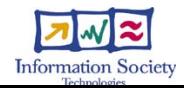

# Introduction: the EuQoS network

- Multiple domains based on different technologies, like xDSL, UMTS, WiFi, LAN, IP DiffServ, ...
- **Provides QoS guarantees by offerring a set of Classes** of Service (CoS) with different QoS objectives

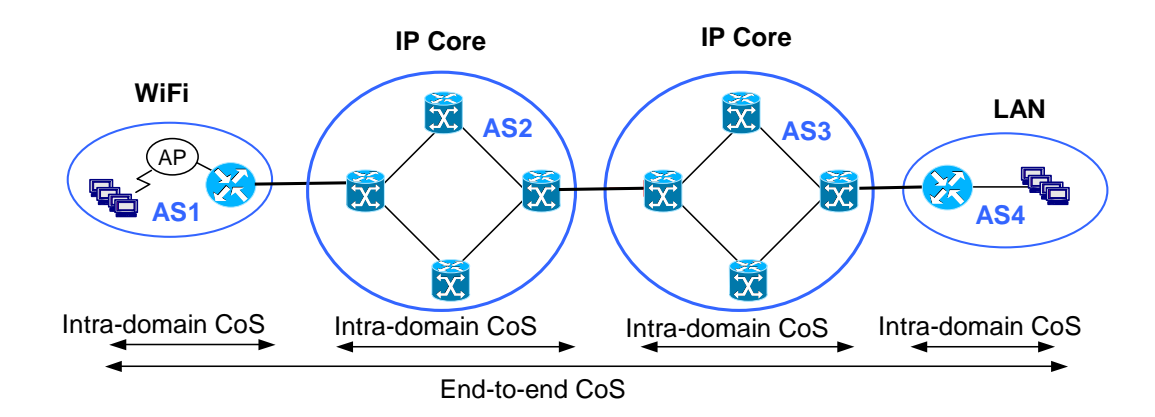

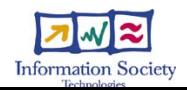

### The role of monitoring and measurements in EuQoS

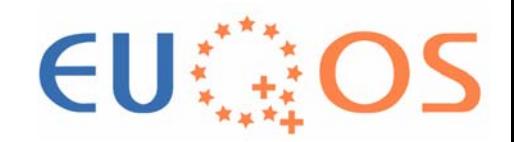

- Validate the EuQoS architecture in trials by measurements of QoS level offered by EuQoS CoSs
- **Support operation of EuQoS system functions,** like admission control and traffic engineering

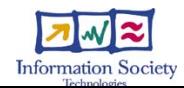

### Assumed approach

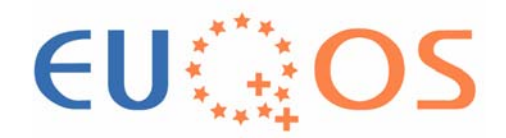

- **Contract Contract Contract Contract Contract Contract Contract Contract Contract Contract Contract Contract Co The To take into account the state of the art and available tools** 
	- Build on tools developed by project partners and upgrade them to the needs of EuQoS
	- **Integrate different tools to create Monitoring and Measurement** System (MMS) for EuQoS
- ■ Focus on measurements on network level, but take into account QoS requirements on application and user level

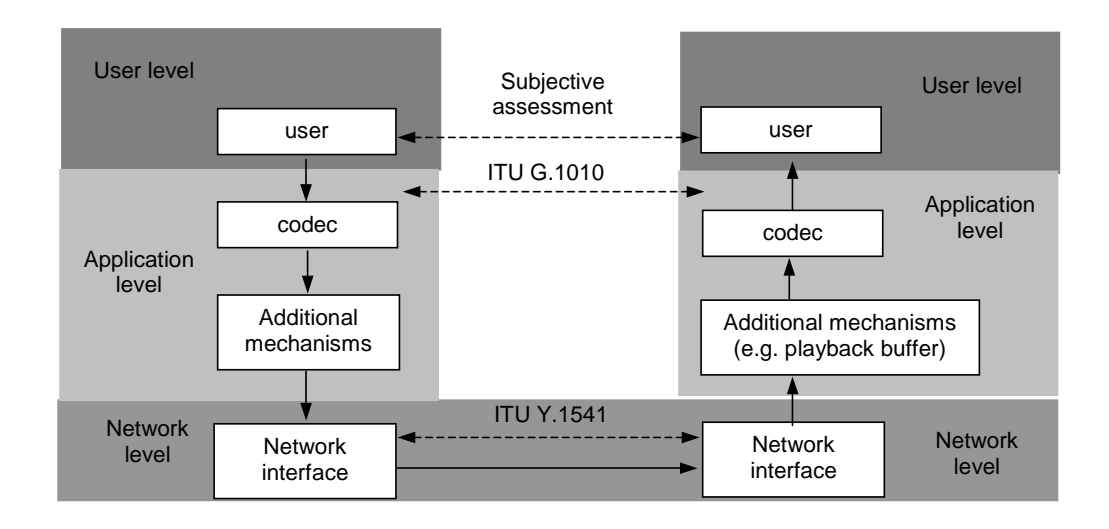

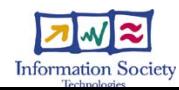

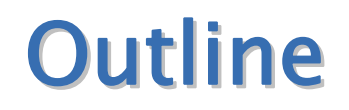

EU

#### **Introduction**

- **EuQoS Monitoring and Measurement System** (MMS)
- Measurement tools for EuQoS trials
- Measurement tools for supporting EuQoS system
- Summary

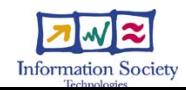

## **EuQoS Measurement and Monitoring System (MMS)**

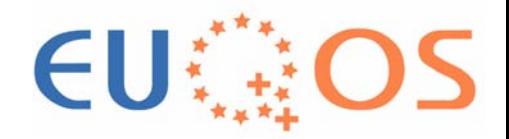

**Measurement Points (MP) Places in a network where we perform** measurements

- **Measurement tools** Several tools for different types of measurements
- Measurement controller **Starting and stopping the tools** Collecting results

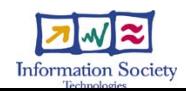

# The Measurement Points (MP)

- Take into account EuQoS network architecture
	- Measurements on IP layer
	- Ξ MPs in the places where particular CoS (intra- or inter-domian) begins or ends to operate

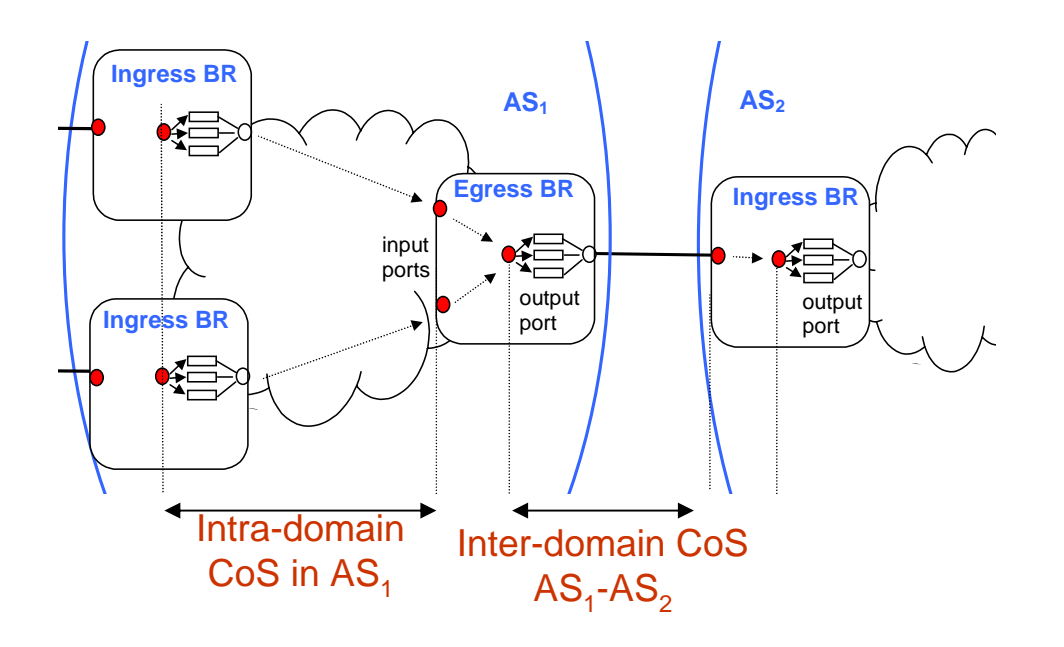

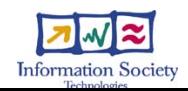

EU

## **Reference location of MPs**

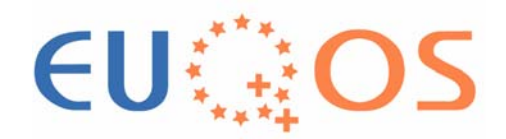

#### For core network:

- $\mathsf{M} \mathsf{P}^\mathsf{X}_{\mathsf{A}}$  input interface of the ingress border router
- $\mathsf{M}^\mathsf{px}_\mathsf{ob}$  entrance to the queue of output interface of the ingress border router
- $\mathsf{M} \mathsf{P}^\mathsf{X}$ c input interface of the egress border router.
- $\mathsf{M}^\mathsf{px}_\mathsf{d}$  entrance to the queue on the output interface of the egress border router

#### For access network:

 $\mathsf{M} \mathsf{P}^\mathsf{X}_\mathsf{t}$  – at IP interface of the user terminal

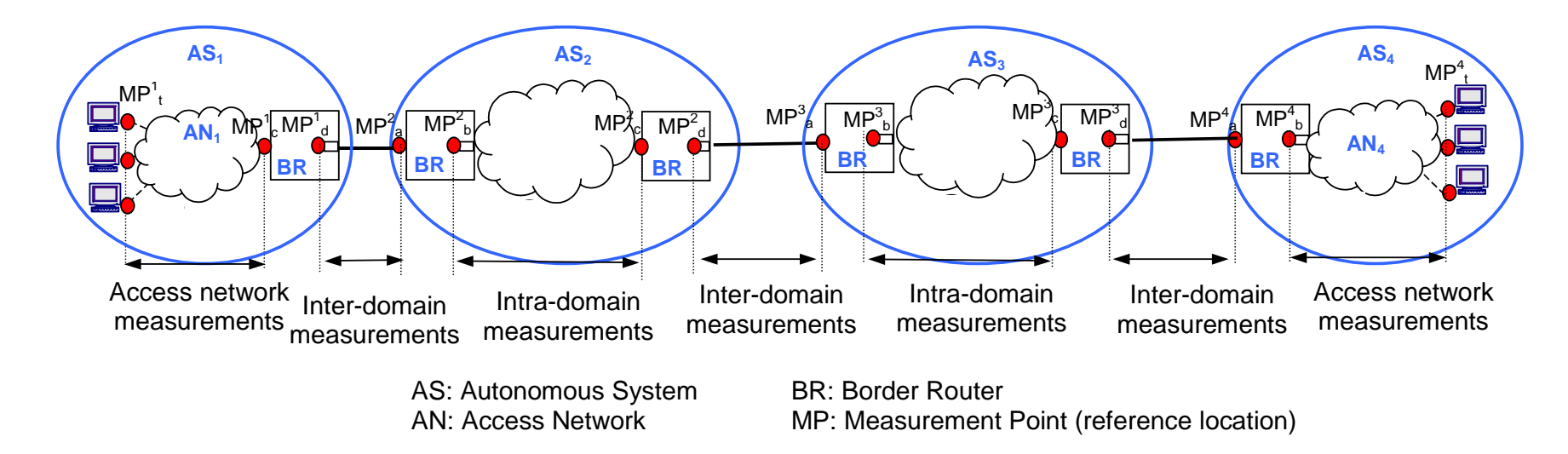

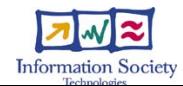

#### Deployment of measurement equipment

- P) **Guidelines for deployment of MMS in** EuQoS testbeds
	- **EXA** Limited access to the routers
	- **Active and passive measurements**
	- **Internal architecture of access network**

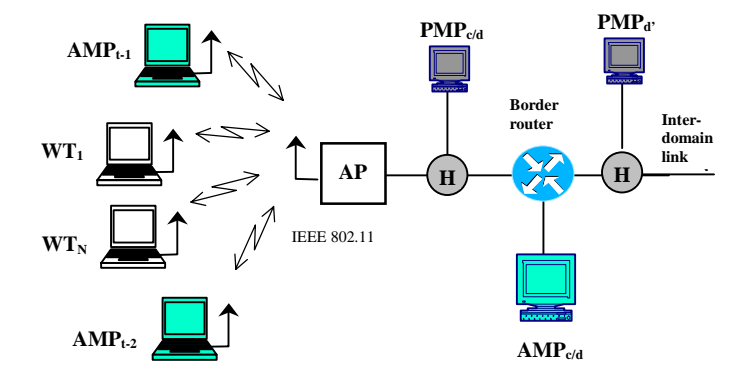

 $WT_i$ : Wireless Terminal i=1,..N  $AP$ : Wireless Access Point AMP: Active Measurement Point H: Passive hub PMP: Passive Measurement Point

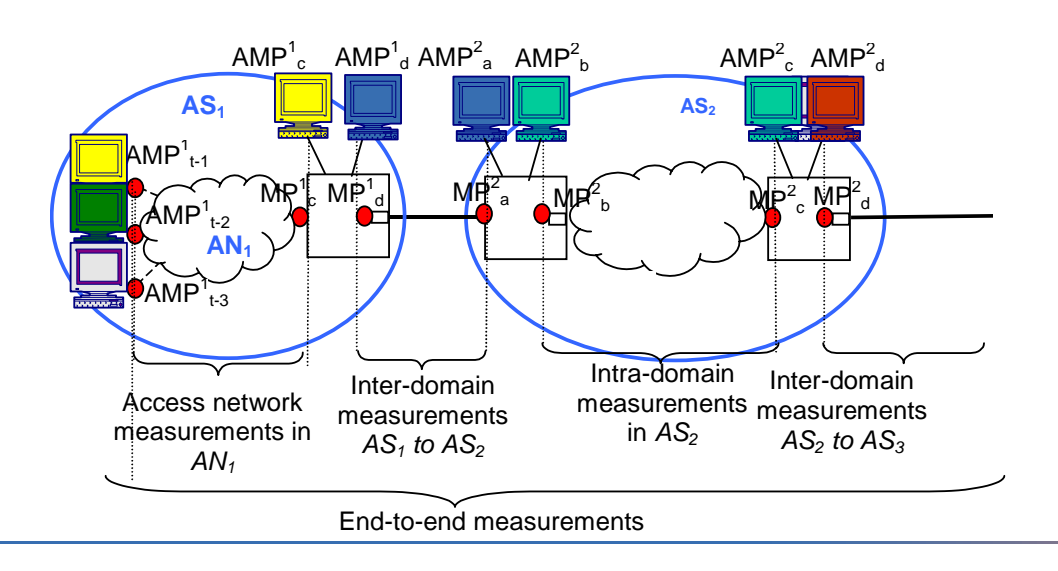

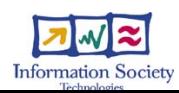

#### Controlling the measurements in EUC # inter-domain environment

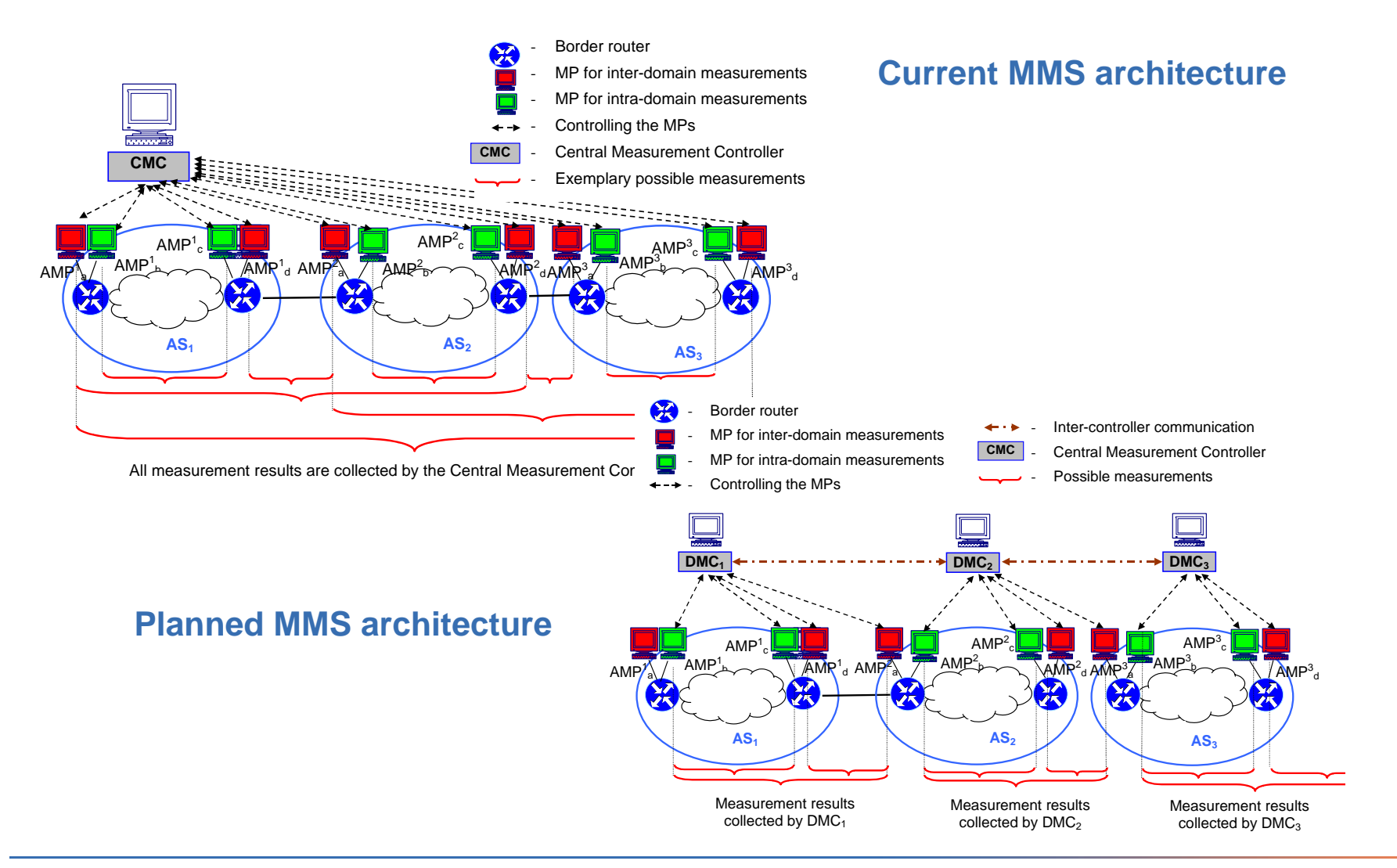

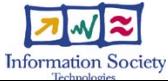

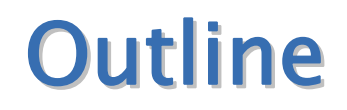

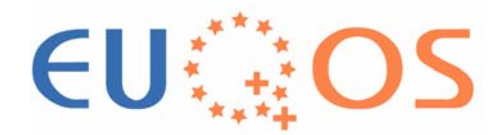

**Introduction** 

- **EuQoS Monitoring and Measurement System** (MMS)
- **Measurement tools for EuQoS trials**
- Measurement tools for supporting EuQoS system
- Summary

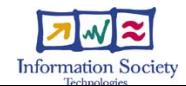

#### **Measurement tools for EuQoS** trials

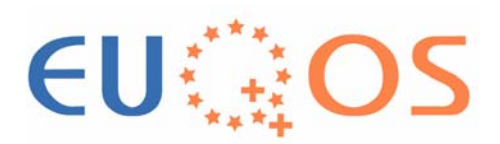

Available tools developed by project partners

NetMeter (UPC) Evaluating offered QoS

> Zoo (LAAS) Analysing the traffic characteristics

E2ETT (Datamat) Analysing QoS experienced by UMTS users

Commercial tool

**Chariot** Evaluating offered QoS Validating the NetMeter measurements

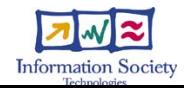

# First connectivity tests (1)

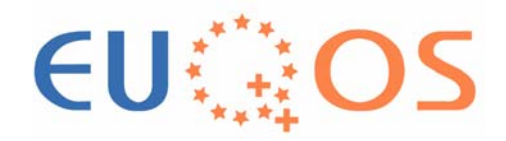

- NetMeter deployed in all EuQoS testbeds
- Evaluation of EuQoS testbed networks
- Examplary scenario with xDSL in FTRD and WiFi in WUT

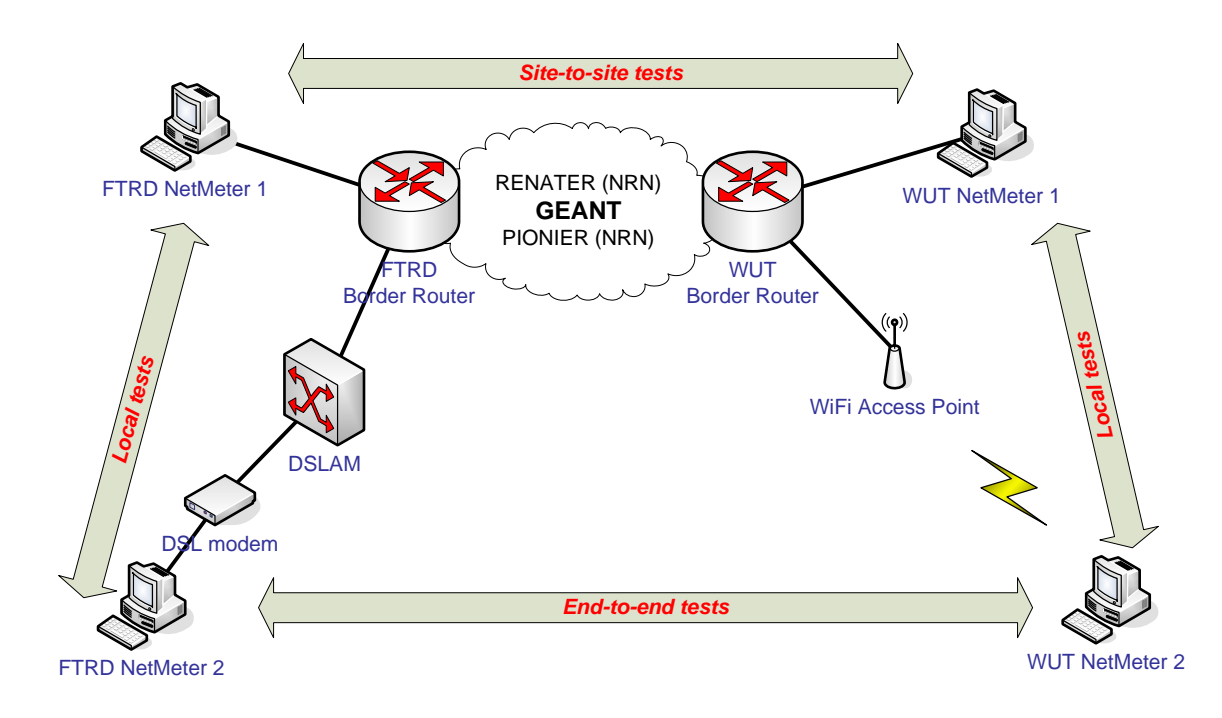

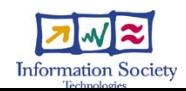

#### First connectivity tests (2)

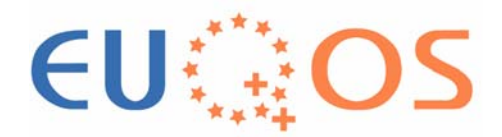

**Methodology** Artificial trafficFour pre-defined traffic patterns: *VoIP, UDP1, UDP2, TCP* 

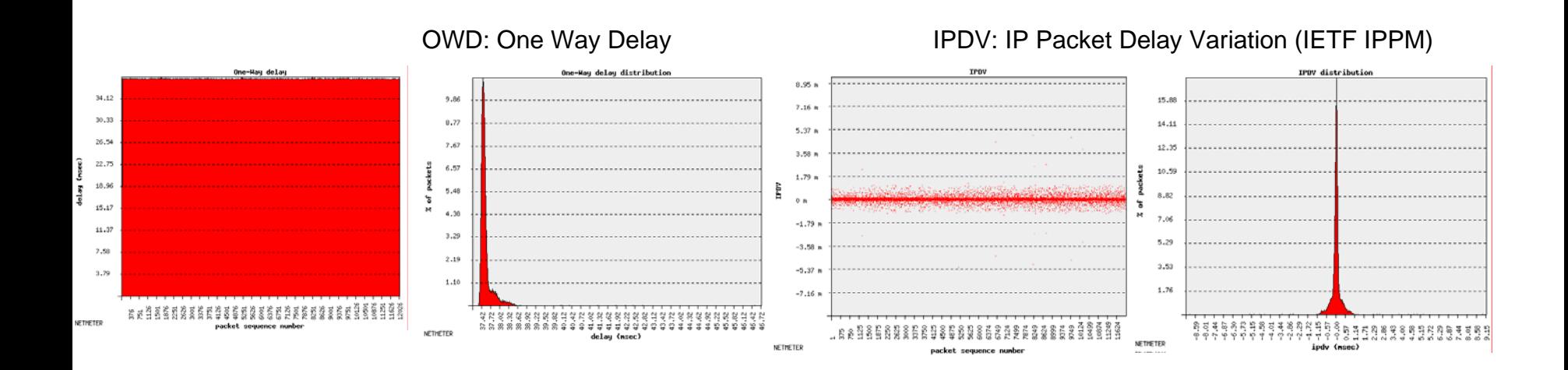

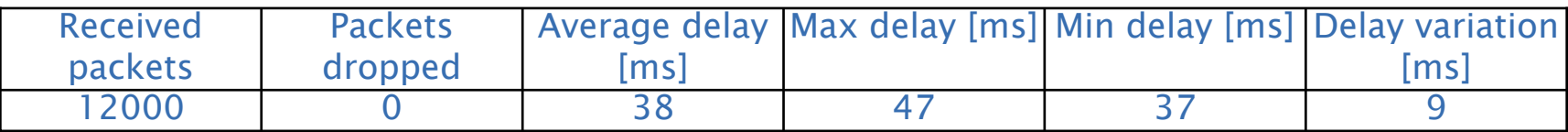

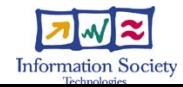

## Planned trials of EuQoS CoSs

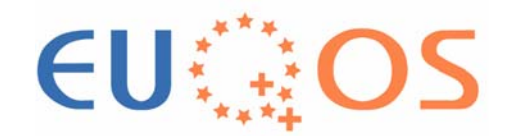

- ■ Measurements of QoS in "worst-case" traffic conditions
	- Maximum load allowed by admission control
- Validation of QoS offered by EuQoS CoSs
	- **-** Intra-, inter- domain and end-to-end

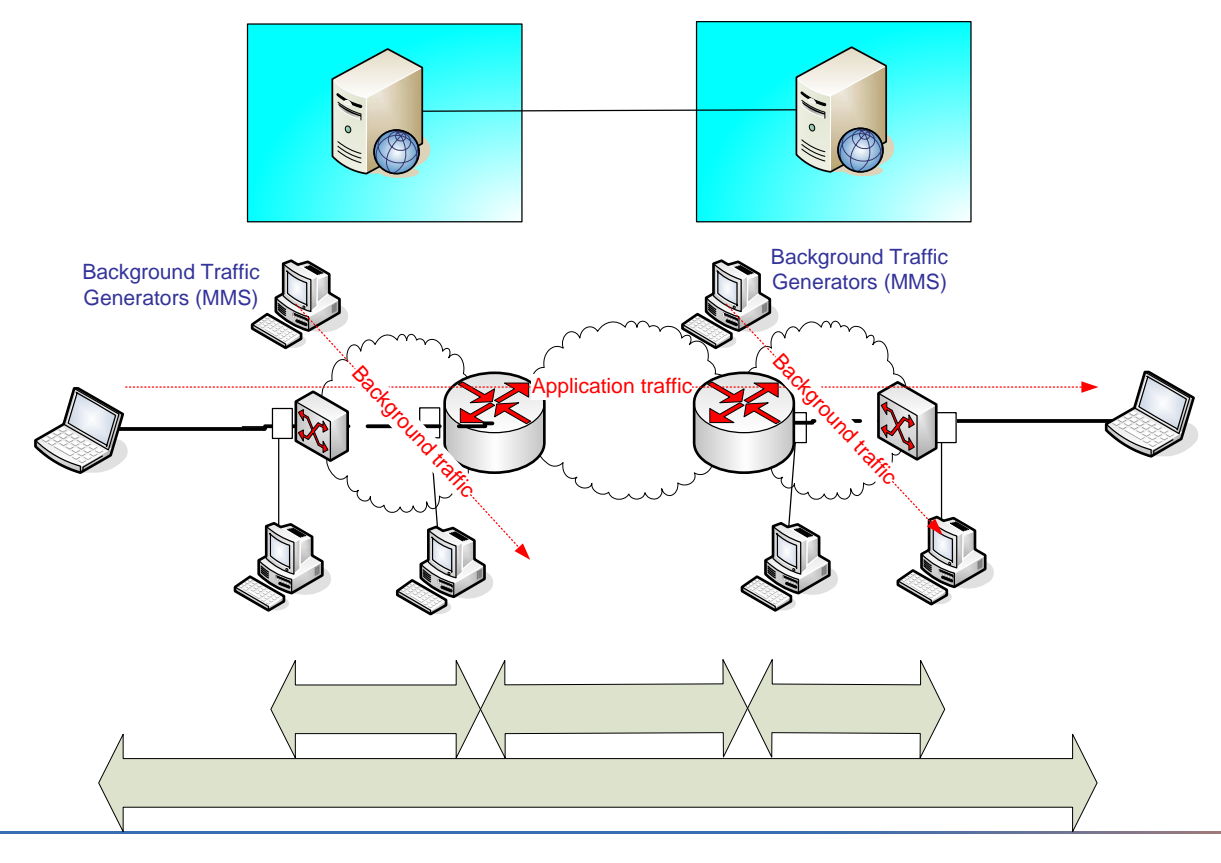

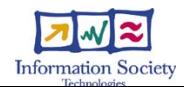

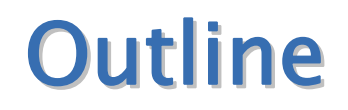

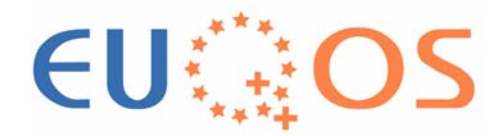

**Introduction** 

- **EuQoS Monitoring and Measurement System** (MMS)
- Measurement tools for EuQoS trials
- **Measurement tools for supporting EuQoS** system
- Summary

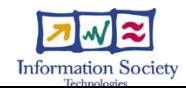

#### **Measurements for supporting** operation of EuQoS system

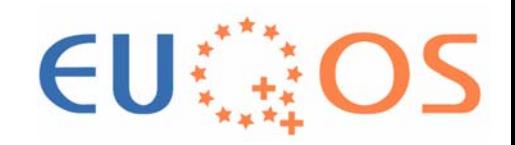

- **Information about current state of the network** 
	- QoS level, for monitoring services offered to customers
	- Carried traffic, for improving effectiveness of Connection Admission Control (CAC) and Traffic Engineering (TERO)
	- **Inter-domain routing paths, for TERO and inter**domain CAC

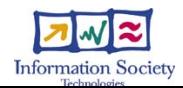

#### The architecture of MMS for supporting EuQoS system

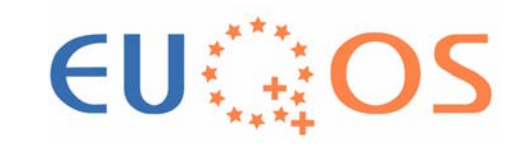

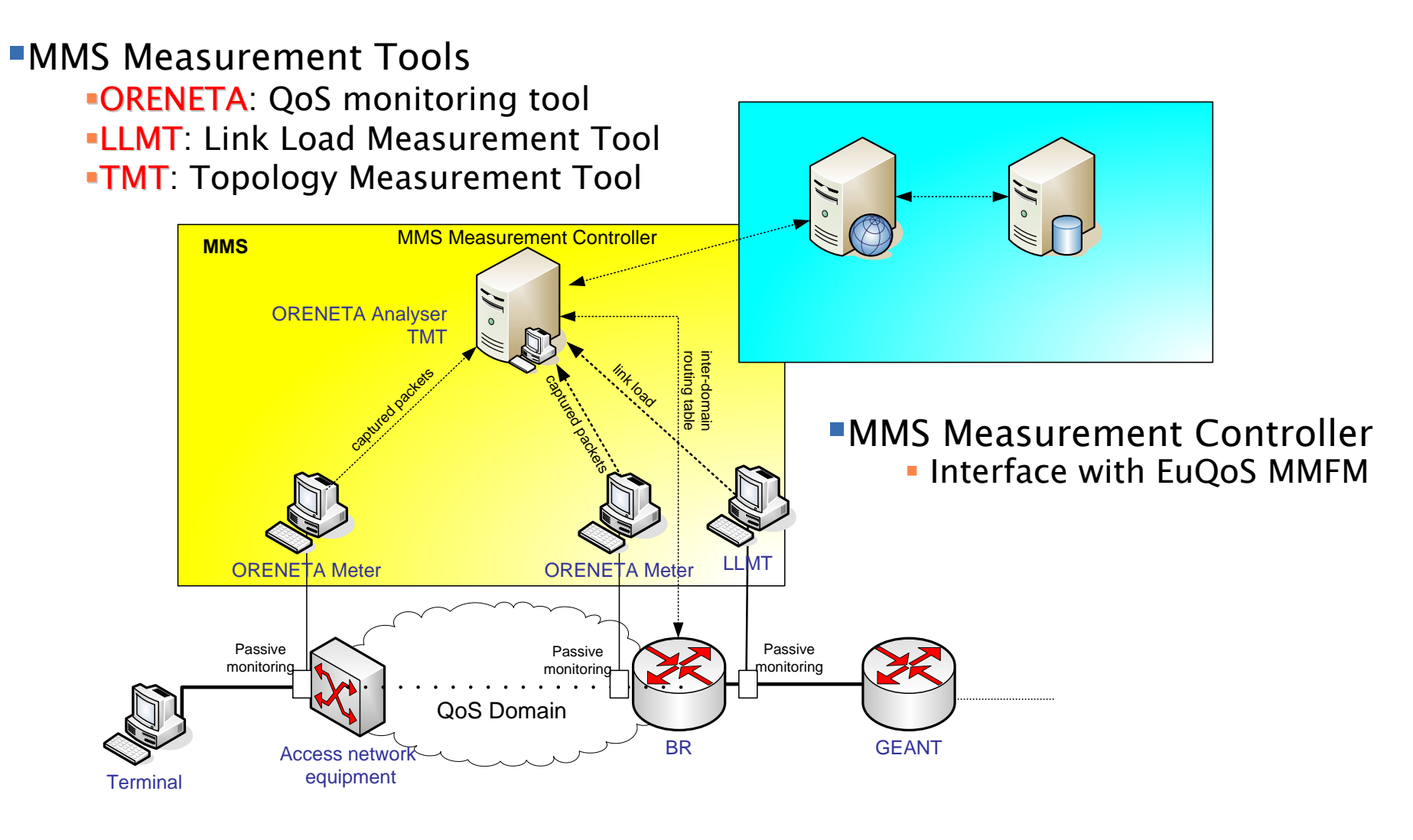

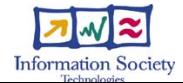

#### **ORENETA: QoS monitoring tool** (1)

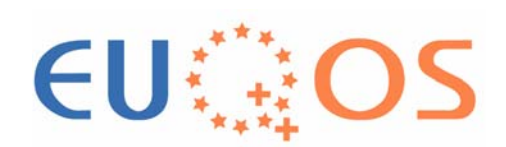

#### **QoS monitoring**

- **Intra-domain CoSs**
- **Inter-domain CoSs (including GEANT connection)**

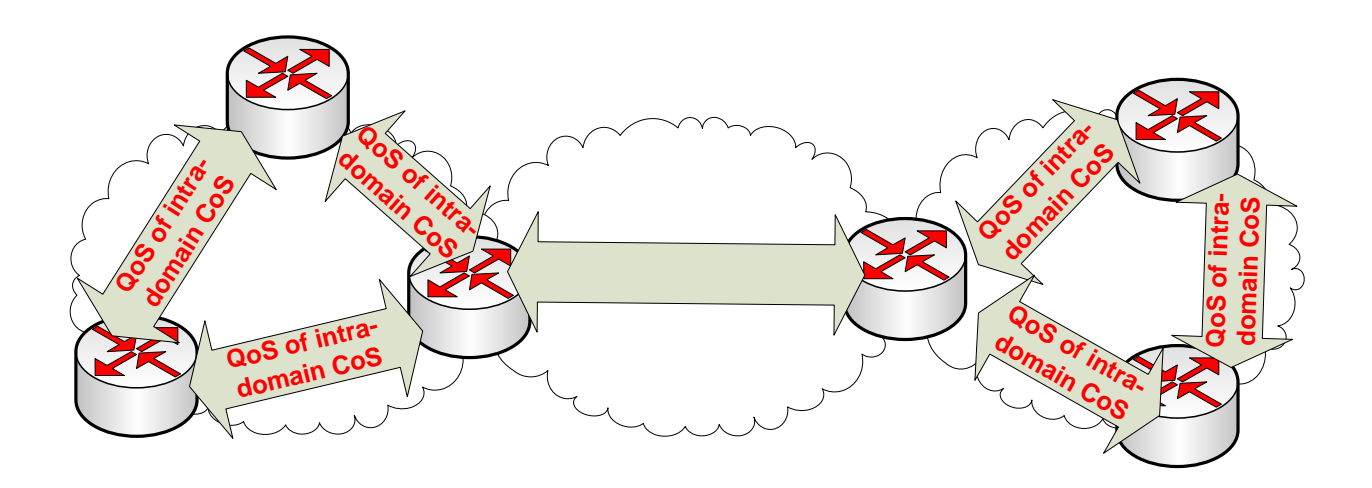

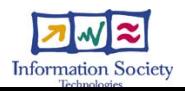

## **ORENETA: QoS monitoring tool** (2)

- **Contract Contract Contract Contract Contract Contract Contract Contract Contract Contract Contract Contract Co**  Methodology
	- Passive method
	- **Real Time traffic capture**
	- **Flow detection**
- **• Obtained results** 
	- One-Way Delay (OWD)
	- **IP Delay Variation (IPDV)**
	- Packet Loss Ratio (IPLR)

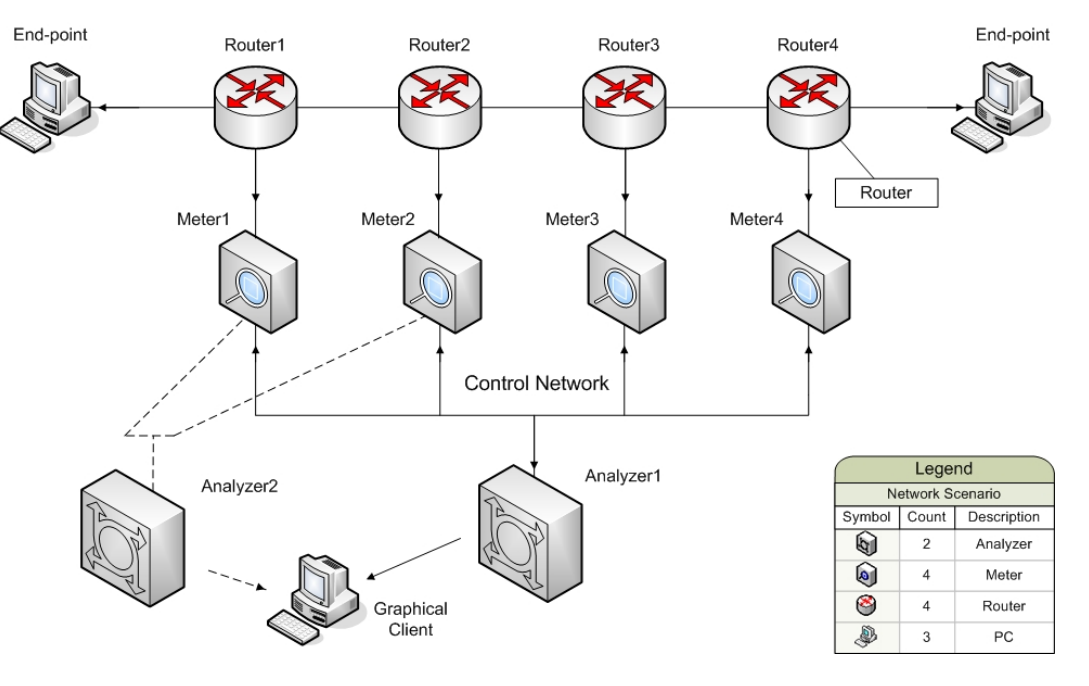

EU: #

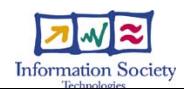

## LLMT: Link Load Measurement Tool (1)

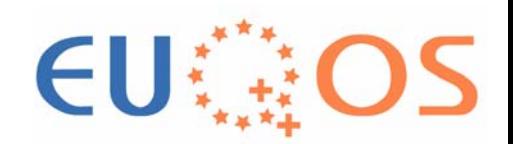

- **Contract Contract Contract Contract Contract Contract Contract Contract Contract Contract Contract Contract Co • Measure average bit rate of carried traffic** 
	- Information for TERO about carried load on inter-domain links (longterm)
	- **-** Information for CAC about carried load (short-term, in the 2nd Phase)

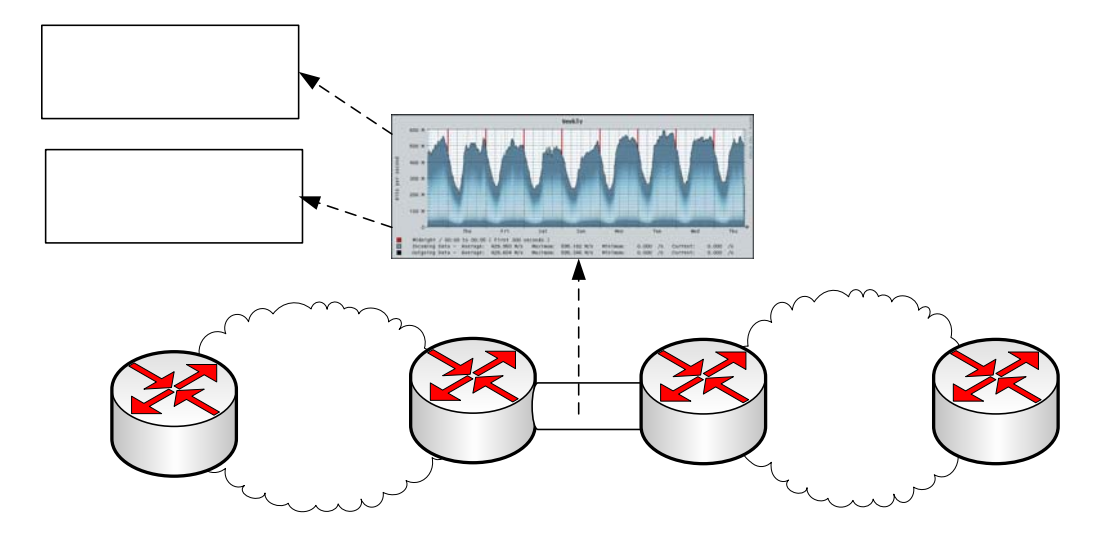

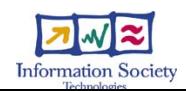

### LLMT: Link Load Measurement Tool (2)

- **Contract Contract Contract Contract Contract Contract Contract Contract Contract Contract Contract Contract Co**  Methodology
	- Passive monitoring of given link
	- Capture packets with Tcpdump
	- Calculate average load in intervals of length ∆<sup>t</sup>
- **• Obtained results** 
	- Average throughput in bytes/s every ∆t

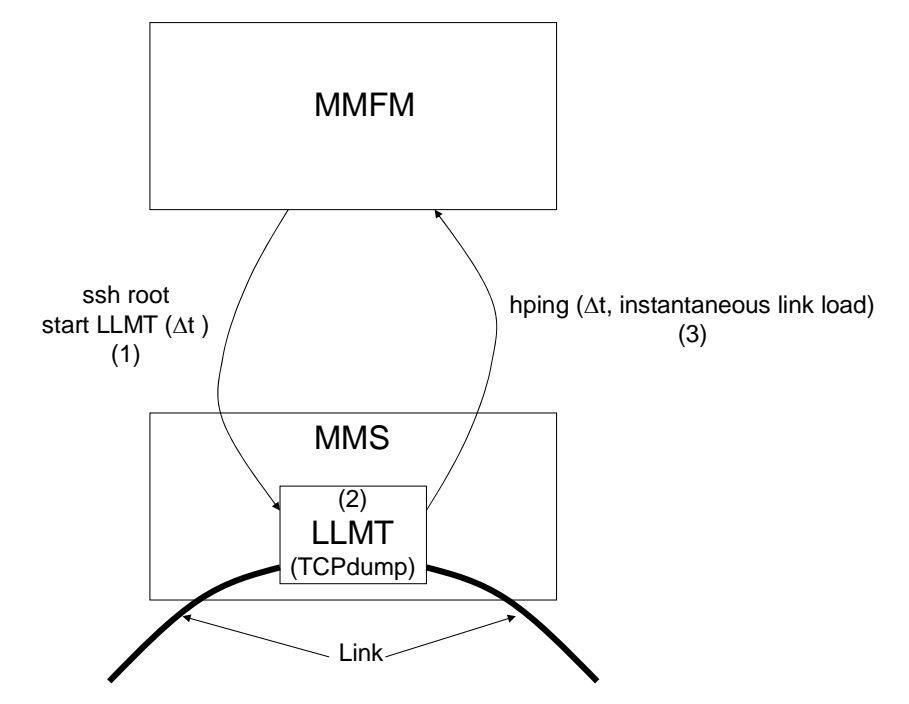

EU

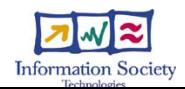

## **TMT: Topology Measurement** Tool (1)

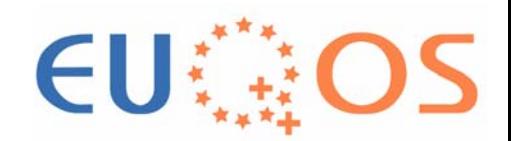

- Discover the paths established in the network by EQ-BGP protocol
	- **Information for TERO about reachable paths**
	- **Information for inter-domain CAC about QoS on given path**

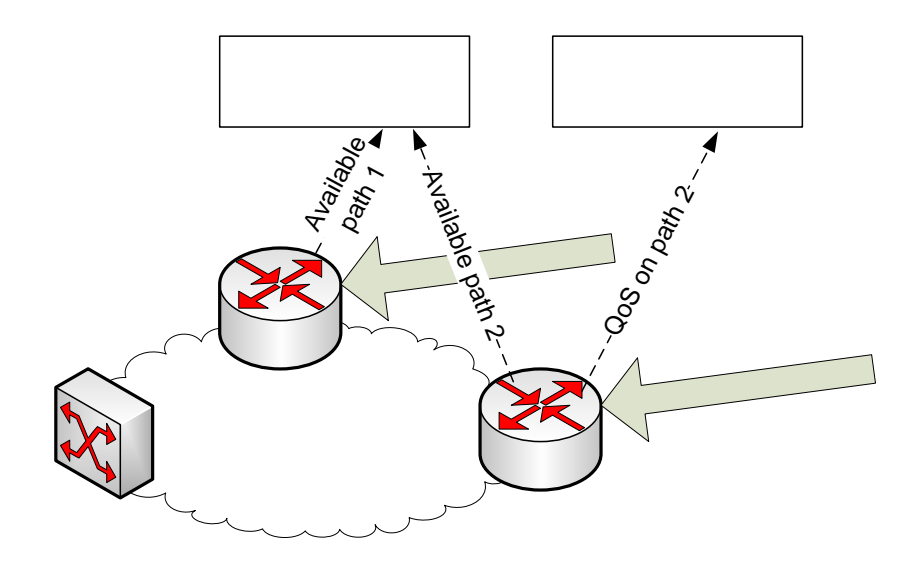

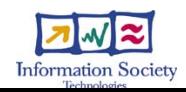

#### **TMT: Topology Measurement** Tool (2)

EU

- Methodology
	- Read EQ-BGP routing tables of routers in given AS
- **Obtained results Set of reachable network** paths and their attributes

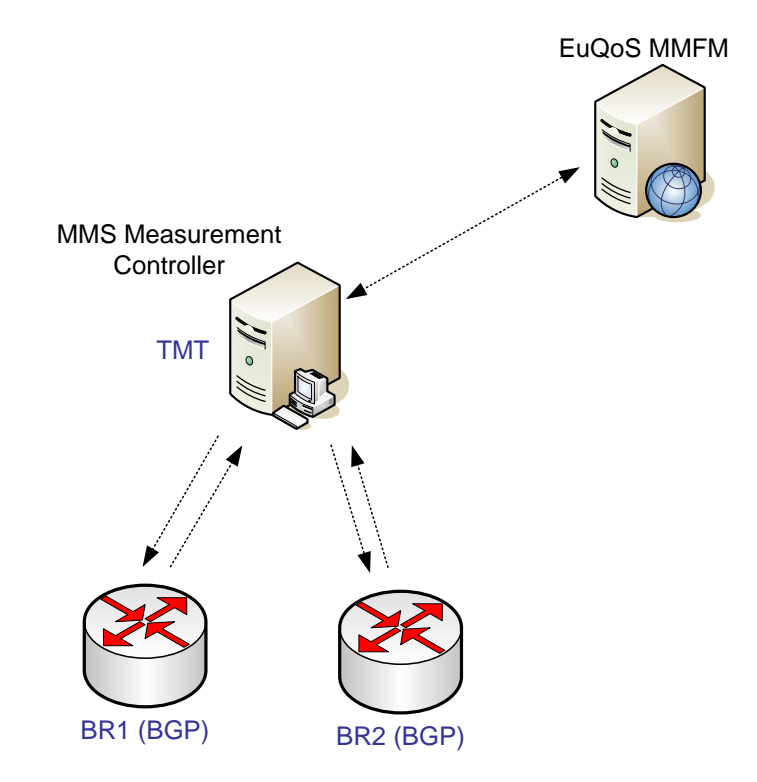

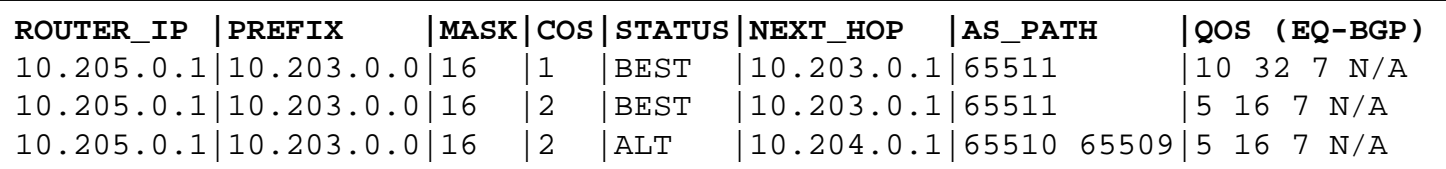

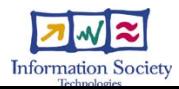

#### Integration of MMS with the EuQoS system

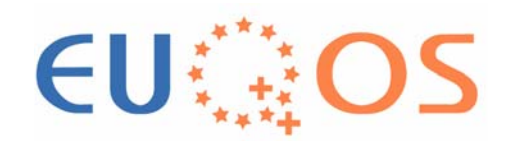

**Interface with MMFM based on sockets** RM Database, shared with other EuQoS modules

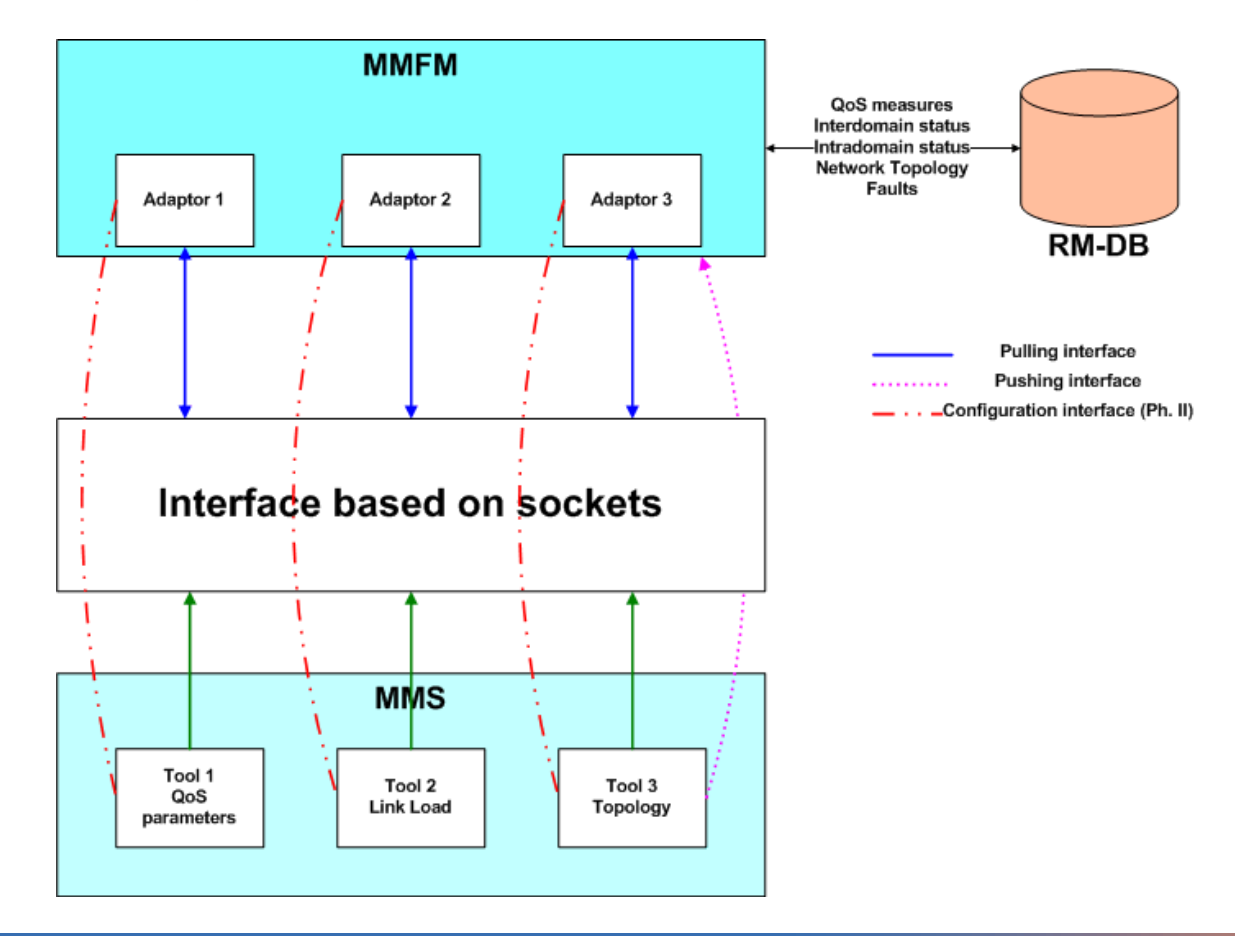

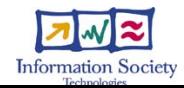

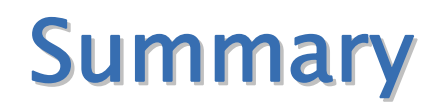

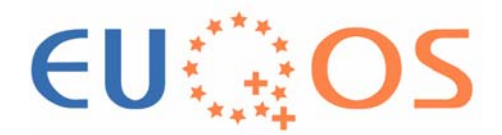

- MMS for validating QoS in trials
	- Generating and measuring artificial traffic
- **MMS** for supporting EuQoS system functions
	- **QoS** monitoring
	- Link load measurements
	- Discovering inter-domain routing paths
- **Further work** 
	- Finishing development of tools and their interfaces with MMFM
	- Focus on multi-domain and end-to-end measurements

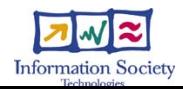